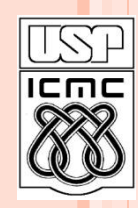

**1**

Universidade de São Paulo – São Carlos Instituto de Ciências Matemáticas e de Computação

# **Listas**

**Parte do Material preparado pela profa Silvana Maria Affonso de Lara**

**2º semestre de 2010**

## AULA ANTERIOR

- Alocação Dinâmica de Memória
- Vetores e alocação dinâmica
- Alocação da memória principal
- Funções para alocar e liberar memória
- Alocação dinâmica de matrizes

## ROTEIRO DA AULA

- Estruturas autoreferenciadas
- Listas
- Listas de inteiros
- Listas de alunos

### ESTRUTURAS AUTOREFERENCIADAS

 É possível definir, dentro de uma estrutura, um ponteiro para a própria estrutura:

```
struct Qualquer {
               tipo_dado_1 dado_1;
               tipo_dado_2 dado_2;
                       ...
```
}

```
 struct Qualquer *proximo;
```
*próximo* aponta para uma estrutura do mesmo tipo

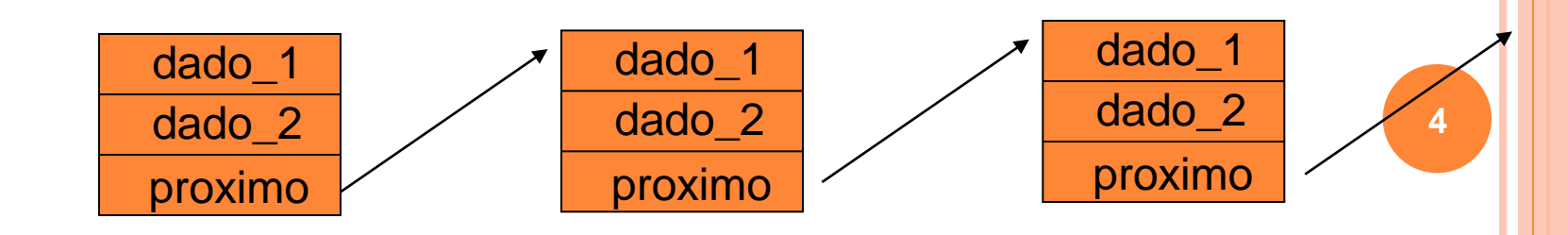

### Comumente chamadas de **Listas Ligadas ou Listas Encadeadas**

- Estrutura de tamanho variável que utiliza apenas a quantidade de memória que precisa.
- São representadas como seqüências de dados definidas pelo encadeamento dos elementos.
- **Cada elemento** é chamado de **nó** da lista e contém os dados e um ponteiro (ou link) para o próximo nó da lista

#### Vantagens

- A memória é alocada e liberada quando necessário.
- A alocação dinâmica nos oferece a necessária flexibilidade para mantermos, sem um grande número de movimentações de nós na lista, a estrutura devidamente ordenada a cada inserção e/ou retirada de elemento
- São adequadas para aplicações onde não é possível prever a demanda por memória, permitindo a manipulação de quantidades imprevisíveis de dados, de qualquer formato

#### **Desvantagem**

Maior grau de complexidade de implementação **<sup>6</sup>**

#### Início da Lista

- O início da lista é estabelecido por um ponteiro para o 1o nó da lista.
- Caso a lista esteja vazia, inicialmente o ponteiro aponta para NULL ou None

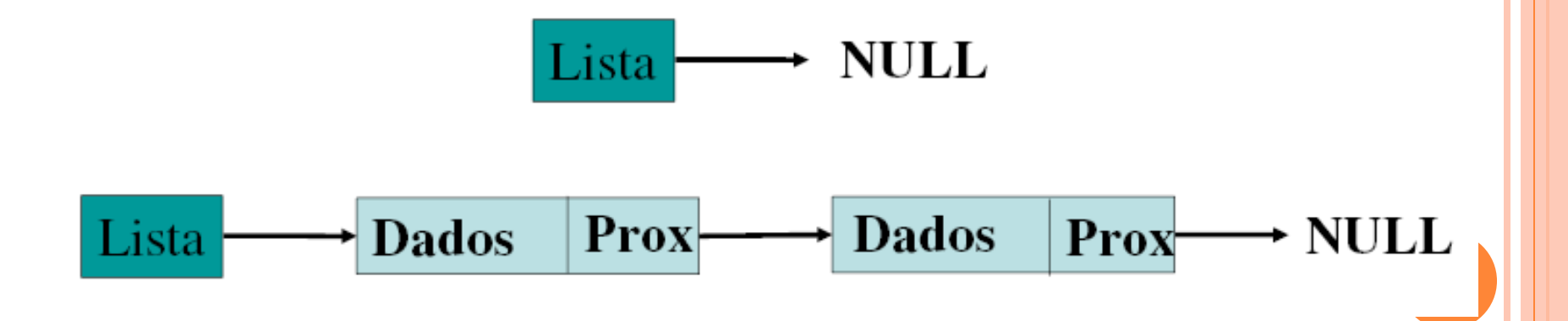

#### o Operações Básicas

- Criar a Lista
- Inserir elemento
- Remover elemento
- Consultar elemento
- Alterar elemento
- Listar os elementos

### LISTA DE INTEIROS

 Exemplo: lista encadeada de inteiros. *Raiz* é um ponteiro para o primeiro nodo da lista.

```
struct IntNode {
 int dado;
 struct IntNode *proximo;
} *raiz;
```

```
raiz = (IntNode * )malloc(sizeof(intNode));raiz->dado = 7;
raiz->proximo = NULL;
```
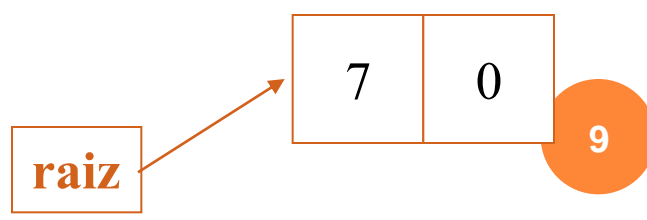

#### **LISTA DE INTEIROS**

#### o Inserindo elementos na lista:

```
IntNode *pnode;
\text{pnode} = (\text{IntNode *}) \text{malloc}(\text{sizeof}(\text{IntNode}));pnode > dado = 11;
pnode \rightarrow proximo = NULL; /*terminador de lista*/
```

```
raiz->proximo = prode;
```
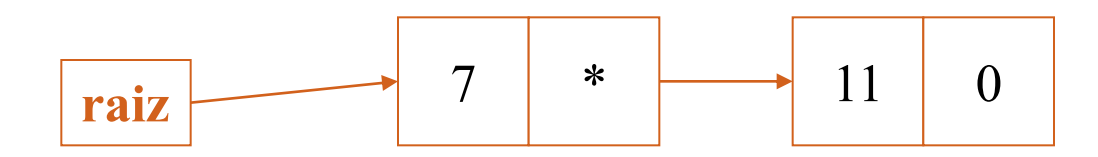

#### PERCORRENDO A LISTA

o Percorre-se uma lista encadeada por meio de um ponteiro:

```
THE R
IntNode *pnode;
pnode = \text{raiz};while (pnode != NULL) {
      printf("%d", pnode->dado);
      pnode = mode \rightarrow proximo;
```
<sup>}</sup>

## **INSERE NÓ**

```
struct IntNode *insere_int (int i, struct IntNode *pinicio)
struct IntNode *pi;
pi=(struct IntNode *) malloc(sizeof(struct IntNode));
if (pi) {
  pi ->dado = i;
  pi->proximo = pinicio;
  pinicio = pi;return pi;
\sum
```
### PRINT LISTA

}

**void** print\_list (struct IntNode \*pi) {

```
printf("\nLista = ");
while (pi) {
 printf (" %d ", pi->dado);
 pi = pi->proximo;
}
```
LISTA DE ALUNOS **struct** aluno {

> **char** \*nome; **short** idade; **char** matricula[8]; **struct** aluno \*prox; };

**struct** aluno \*ListaAlunos; /\* variavel global \*/

```
INSERE ALUNO
int insere aluno (char *n, short id, char *m)
\left\{ \right.struct aluno *pa;
```

```
pa = (struct\, a)malloc(sizeof(struct aluno));
pa->nome = n;
pa->idade = id;
strcpy(pa->matricula, m);
pa\rightarrow prox = ListaAlunos;ListaAlunos = pa;
```

```
CRIAÇÃO LISTA ALUNOS
void main () {
insere_aluno("Ana", 26, "0001/90");
insere_aluno("Pedro", 22, "0002/90");
insere_aluno("Rui", 27, "0007/66");
}
```
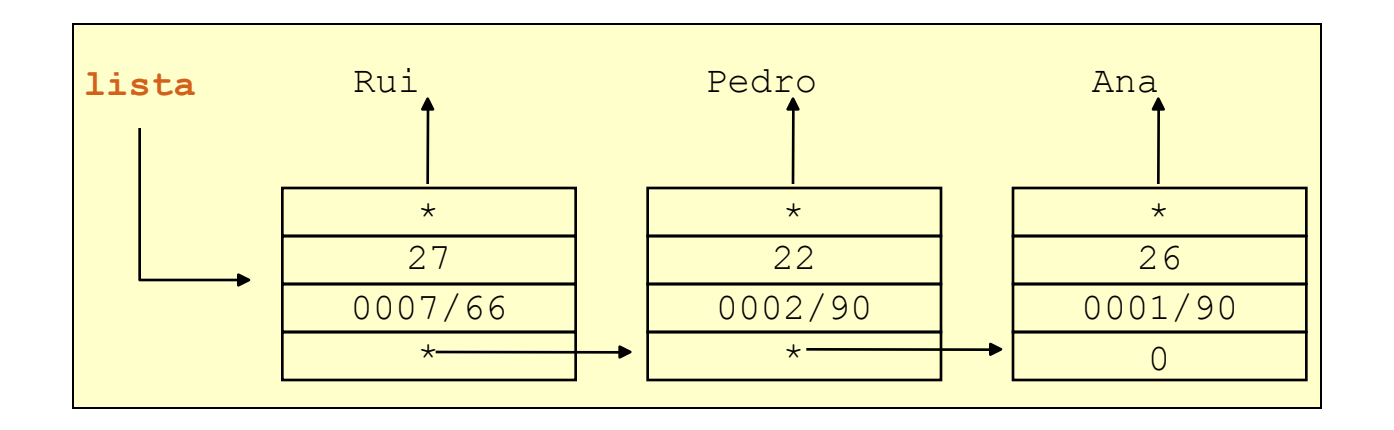

**16**

#### ESVAZIANDO A LISTA

/\* esvazia a lista  $*/$ **void** esvazia\_lista () { struct aluno \*tmp;

> while (ListaAlunos != NULL)  $\{$  $tmp = ListaAlunos;$ ListaAlunos = lista->prox; free(tmp);

### EXEMPLO DE LISTA ENCADEADA

```
#include<stdio.h>
\#include~<conio.h>\#includestdlib.h>
```
 $\}$ ;

struct aluno{ char nome[20]; int idade; struct aluno \*prox;

```
EXEMPLO DE LISTA ENCADEADA
```

```
main() \{struct aluno *lista, *aux, *p;
  char num[4];
  char alt[4];
  int i, tipo;
```

```
lista=NULL;
```
### EXEMPLO DE LISTA ENCADEADA

```
for(i=0;i<5;i++) {
```

```
 aux = (struct aluno *)malloc(sizeof(struct aluno));
```

```
if (aux) printf("\nDigite o nome do aluno %d:",i);
   gets((*aux).nome);
```

```
 fflush(stdin);
```

```
 printf("\nDigite a idade do aluno %d:",i);
```

```
 scanf("%d",&(*aux).idade);
```

```
 fflush(stdin);
```
 printf("\nDigite o tipo de encadeamento 1-cabeca, 2-final:");

```
 scanf("%d", &tipo);
 fflush(stdin); 20
```
### EXEMPLO DE LISTA ENCADEADA

//encadeamento inserindo o novo elemento sempre na primeira posicao (cabeça da lista)

> if (tipo  $== 1)$ {  $(*aux).prox=lista;$ lista=aux;

#### EXEMPLO DE LISTA ENCADEADA else{

//encadeamento inserindo o novo elemento sempre na ultima posicao da lista

```
 aux->prox=NULL; 
            if (lista){
             p=lista;
             while (p\text{-}prox != NULL) p=p->prox;
              p->prox=aux; 
 }
            else{
             lista=aux;
 }
```
}

}

}<br>}

**22**

```
EXEMPLO DE LISTA ENCADEADA
```

```
//impressão do conteúdo da lista
aux=lista;
print(f''\n\n\hbar\hbar\text{Lista} = '');while (aux) {
  printf ("\%s", aux->nome);
  aux = aux\text{-}prox;}
getch();
}<br>}
```
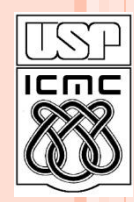

**24**

Universidade de São Paulo – São Carlos Instituto de Ciências Matemáticas e de Computação

# **Listas**

**Parte do material preparado pela profa Silvana Maria Affonso de Lara**

**2º semestre de 2009**